# **Jupiter - Zadanie #1812**

Idea # 1801 (Zatwierdzony): dziwnie wyglądający zasób

## **Dodać konwerter łączący ytaglists w momencie gdy mają ten sam język**

2017-08-24 09:39 - Michał Komar

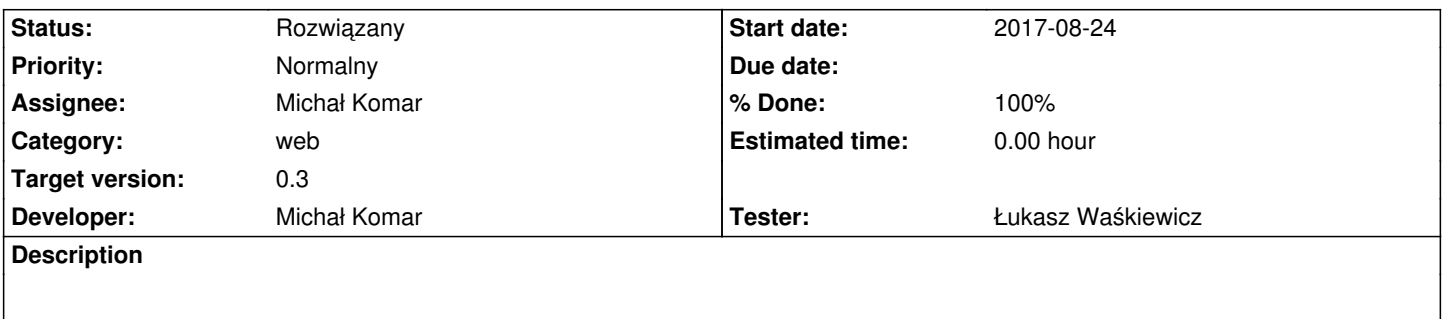

Podczas wysyłania yelementu do angulara, można połączyć ytaglisty tak, żeby isniała tylko jedna lista per język. Na tą chwilę mergowałbym wszystkie listy niezależnie od typu-> później można pominąć część typów.

### **Associated revisions**

### **Revision 23b42db6 - 2017-08-24 10:42 - Michał Komar**

refs #1812: Dodanie convertera na AbstractElementInfo pod tagi

## **Revision 4b5fd4d8 - 2017-08-24 13:43 - Michał Komar**

refs #1812: Podpięcie różnych mixinów w runtime i przy codegen

### **Revision d27885d5 - 2017-08-25 10:04 - Michał Komar**

refs #1812: Poprawienie testów integracyjnych

#### **Revision 58c43f37 - 2017-08-25 11:51 - Michał Komar**

refs #1812: Poprawienie konwerterów

## **History**

#### **#1 - 2017-08-24 10:42 - Michał Komar**

- *Status changed from Nowy to Testowanie*
- *Assignee changed from Michał Komar to Łukasz Waśkiewicz*
- *% Done changed from 0 to 100*

#### **#2 - 2017-08-25 09:32 - Łukasz Waśkiewicz**

- *Status changed from Testowanie to Rozwiązany*
- *Assignee changed from Łukasz Waśkiewicz to Michał Komar*

sprawdzone, działa bwmeta1.element.5813634f-ba7c-36d5-8e4d-846296ba23b6